自定义—模块里找股票行模块

**股吧怎么添加自选股组合\_东方财富网股吧发帖怎么带投 资组合-股识吧**

**一、QQ空间的股票区 怎么 添加 自选股?**

 $Alt+Z$ 

, and  $\alpha$  -mass  $\alpha$  -mass  $\alpha$  -mass  $\alpha$ 

**2022** 

**五、佣金宝自选股怎么添加自选股?**

Ait $+Z$ 

600462

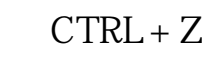

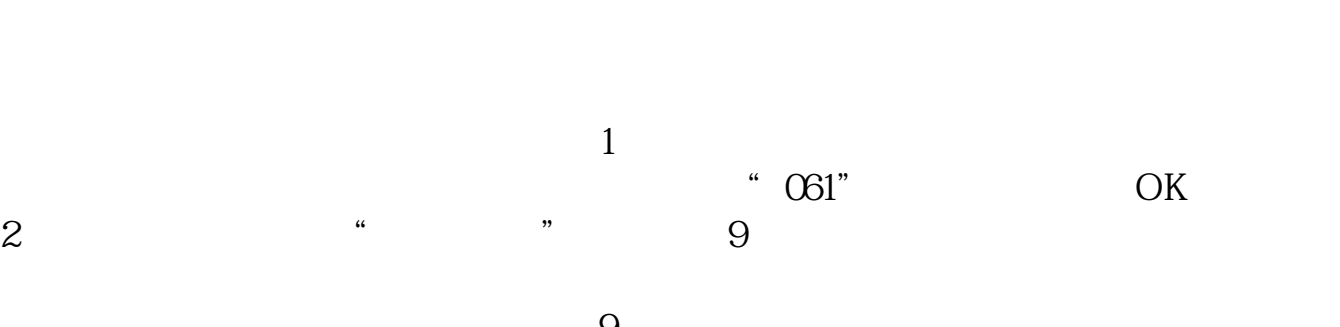

 $\mu$  and  $\mu$  and  $\mu$  and  $\mu$  and  $\mu$  and  $\mu$  and  $\mu$  and  $\mu$  and  $\mu$  and  $\mu$  and  $\mu$  and  $\mu$  and  $\mu$  and  $\mu$  and  $\mu$  and  $\mu$  and  $\mu$  and  $\mu$  and  $\mu$  and  $\mu$  and  $\mu$  and  $\mu$  and  $\mu$  and  $\mu$  and  $\mu$ 

 $\text{C}^*$  esc"  $3$  k  $9$ 

 $\begin{picture}(160,17) \put(0,0){\vector(0,1){30}} \put(15,0){\vector(0,1){30}} \put(15,0){\vector(0,1){30}} \put(15,0){\vector(0,1){30}} \put(15,0){\vector(0,1){30}} \put(15,0){\vector(0,1){30}} \put(15,0){\vector(0,1){30}} \put(15,0){\vector(0,1){30}} \put(15,0){\vector(0,1){30}} \put(15,0){\vector(0,1){30}} \put(15,0){\vector(0,1){30}} \put(15,0){\vector($  $K$ 

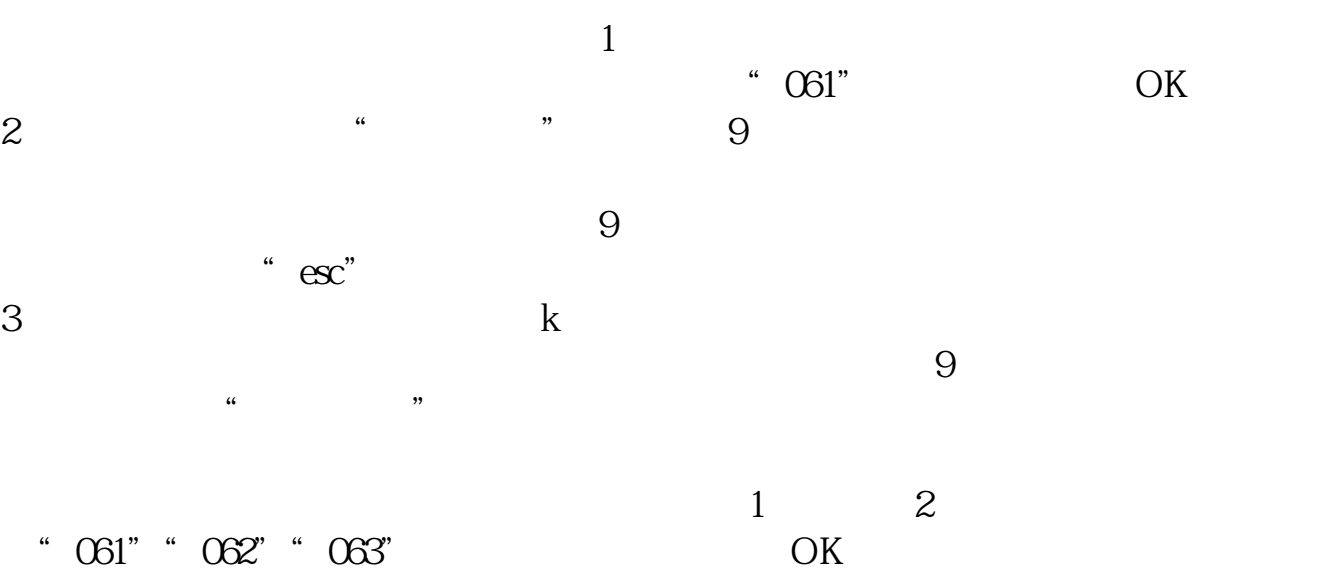

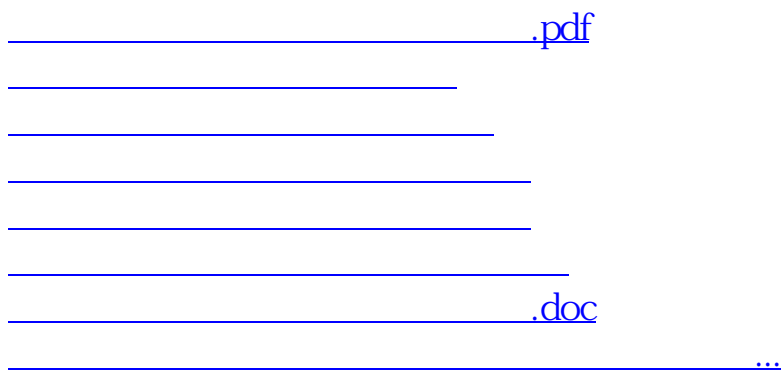

<https://www.gupiaozhishiba.com/read/37330177.html>